# Pham 87410

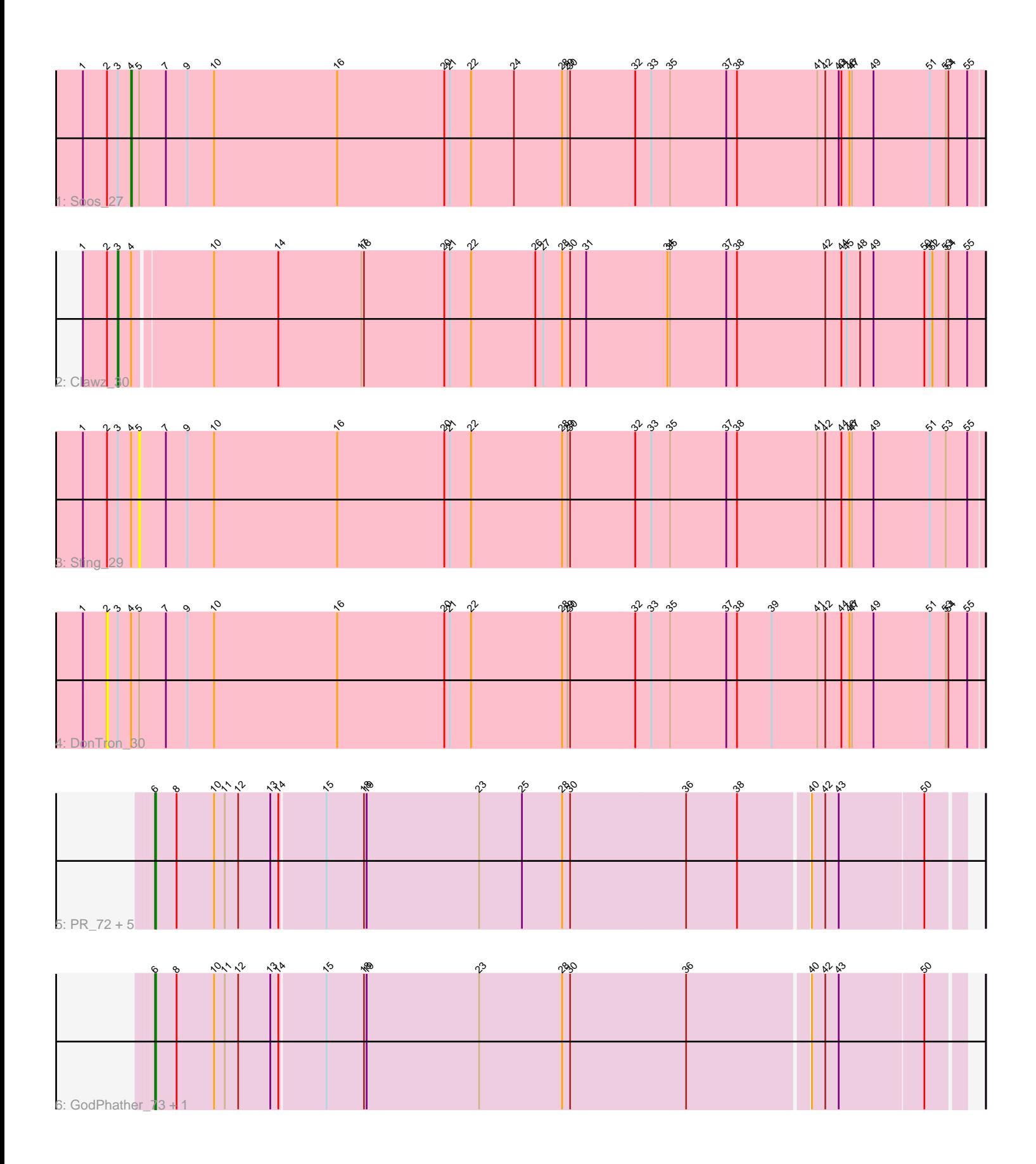

Note: Tracks are now grouped by subcluster and scaled. Switching in subcluster is indicated by changes in track color. Track scale is now set by default to display the region 30 bp upstream of start 1 to 30 bp downstream of the last possible start. If this default region is judged to be packed too tightly with annotated starts, the track will be further scaled to only show that region of the ORF with annotated starts. This action will be indicated by adding "Zoomed" to the title. For starts, yellow indicates the location of called starts comprised solely of Glimmer/GeneMark auto-annotations, green indicates the location of called starts with at least 1 manual gene annotation.

## Pham 87410 Report

This analysis was run 04/28/24 on database version 559.

Pham number 87410 has 12 members, 2 are drafts.

Phages represented in each track:

- Track 1 : Soos 27
- Track 2 : Clawz\_30
- Track 3 : Sting\_29
- Track 4 : DonTron 30
- Track 5 : PR\_72, D12\_71, Taptic\_74, Cepens\_73, Argie\_75, Megabear\_71
- Track 6 : GodPhather 73, Jeon 69

### **Summary of Final Annotations (See graph section above for start numbers):**

The start number called the most often in the published annotations is 6, it was called in 8 of the 10 non-draft genes in the pham.

Genes that call this "Most Annotated" start:

• Argie\_75, Cepens\_73, D12\_71, GodPhather\_73, Jeon\_69, Megabear\_71, PR\_72, Taptic\_74,

Genes that have the "Most Annotated" start but do not call it: •

Genes that do not have the "Most Annotated" start: • Clawz\_30, DonTron\_30, Soos\_27, Sting\_29,

#### **Summary by start number:**

Start 2:

- Found in 4 of 12 ( 33.3% ) of genes in pham
- No Manual Annotations of this start.
- Called 25.0% of time when present
- Phage (with cluster) where this start called: DonTron\_30 (CP),

#### Start 3:

- Found in 4 of 12 ( 33.3% ) of genes in pham
- Manual Annotations of this start: 1 of 10
- Called 25.0% of time when present

• Phage (with cluster) where this start called: Clawz 30 (CP),

#### Start 4:

- Found in 4 of 12 ( 33.3% ) of genes in pham
- Manual Annotations of this start: 1 of 10
- Called 25.0% of time when present
- Phage (with cluster) where this start called: Soos 27 (CP),

#### Start 5:

- Found in 3 of 12 ( 25.0% ) of genes in pham
- No Manual Annotations of this start.
- Called 33.3% of time when present
- Phage (with cluster) where this start called: Sting 29 (CP),

#### Start 6:

- Found in 8 of 12 ( 66.7% ) of genes in pham
- Manual Annotations of this start: 8 of 10
- Called 100.0% of time when present

• Phage (with cluster) where this start called: Argie\_75 (W), Cepens\_73 (W), D12\_71 (W), GodPhather\_73 (W), Jeon\_69 (W), Megabear\_71 (W), PR\_72 (W), Taptic\_74 (W),

#### **Summary by clusters:**

There are 2 clusters represented in this pham: CP, W,

Info for manual annotations of cluster CP:

•Start number 3 was manually annotated 1 time for cluster CP.

•Start number 4 was manually annotated 1 time for cluster CP.

Info for manual annotations of cluster W:

•Start number 6 was manually annotated 8 times for cluster W.

#### **Gene Information:**

Gene: Argie\_75 Start: 53217, Stop: 54101, Start Num: 6 Candidate Starts for Argie 75: (Start: 6 @53217 has 8 MA's), (8, 53241), (10, 53283), (11, 53295), (12, 53310), (13, 53346), (14, 53355), (15, 53403), (18, 53445), (19, 53448), (23, 53574), (25, 53622), (28, 53667), (30, 53676), (36, 53805), (38, 53862), (40, 53937), (42, 53952), (43, 53967), (50, 54060),

Gene: Cepens\_73 Start: 52026, Stop: 52910, Start Num: 6 Candidate Starts for Cepens\_73: (Start: 6 @52026 has 8 MA's), (8, 52050), (10, 52092), (11, 52104), (12, 52119), (13, 52155), (14, 52164), (15, 52212), (18, 52254), (19, 52257), (23, 52383), (25, 52431), (28, 52476), (30, 52485), (36, 52614), (38, 52671), (40, 52746), (42, 52761), (43, 52776), (50, 52869),

Gene: Clawz\_30 Start: 14531, Stop: 15493, Start Num: 3 Candidate Starts for Clawz\_30: (1, 14492), (2, 14519), (Start: 3 @14531 has 1 MA's), (Start: 4 @14546 has 1 MA's), (10, 14630), (14, 14702), (17, 14795), (18, 14798), (20, 14888), (21, 14894), (22, 14918), (26, 14990), (27, 14999), (28, 15020), (30, 15029), (31, 15047), (34, 15137), (35, 15140), (37, 15203), (38, 15215), (42, 15314), (44, 15332), (45, 15338), (48, 15353), (49, 15368), (50, 15425), (51, 15431), (52, 15434), (53, 15449), (54, 15452), (55, 15473),

Gene: D12\_71 Start: 52661, Stop: 53545, Start Num: 6 Candidate Starts for D12\_71: (Start: 6 @52661 has 8 MA's), (8, 52685), (10, 52727), (11, 52739), (12, 52754), (13, 52790), (14, 52799), (15, 52847), (18, 52889), (19, 52892), (23, 53018), (25, 53066), (28, 53111), (30, 53120), (36, 53249), (38, 53306), (40, 53381), (42, 53396), (43, 53411), (50, 53504),

Gene: DonTron\_30 Start: 14670, Stop: 15650, Start Num: 2 Candidate Starts for DonTron\_30: (1, 14643), (2, 14670), (Start: 3 @14682 has 1 MA's), (Start: 4 @14697 has 1 MA's), (5, 14706), (7, 14736), (9, 14760), (10, 14790), (16, 14928), (20, 15048), (21, 15054), (22, 15078), (28, 15180), (29, 15186), (30, 15189), (32, 15261), (33, 15279), (35, 15300), (37, 15363), (38, 15375), (39, 15414), (41, 15465), (42, 15474), (44, 15492), (46, 15501), (47, 15504), (49, 15528), (51, 15591), (53, 15609), (54, 15612), (55, 15633),

Gene: GodPhather\_73 Start: 52671, Stop: 53555, Start Num: 6 Candidate Starts for GodPhather\_73: (Start: 6 @52671 has 8 MA's), (8, 52695), (10, 52737), (11, 52749), (12, 52764), (13, 52800), (14, 52809), (15, 52857), (18, 52899), (19, 52902), (23, 53028), (28, 53121), (30, 53130), (36, 53259), (40, 53391), (42, 53406), (43, 53421), (50, 53514),

Gene: Jeon\_69 Start: 52164, Stop: 53048, Start Num: 6 Candidate Starts for Jeon\_69: (Start: 6 @52164 has 8 MA's), (8, 52188), (10, 52230), (11, 52242), (12, 52257), (13, 52293), (14, 52302), (15, 52350), (18, 52392), (19, 52395), (23, 52521), (28, 52614), (30, 52623), (36, 52752), (40, 52884), (42, 52899), (43, 52914), (50, 53007),

Gene: Megabear\_71 Start: 51947, Stop: 52831, Start Num: 6 Candidate Starts for Megabear\_71: (Start: 6 @51947 has 8 MA's), (8, 51971), (10, 52013), (11, 52025), (12, 52040), (13, 52076), (14, 52085), (15, 52133), (18, 52175), (19, 52178), (23, 52304), (25, 52352), (28, 52397), (30, 52406), (36, 52535), (38, 52592), (40, 52667), (42, 52682), (43, 52697), (50, 52790),

Gene: PR\_72 Start: 52638, Stop: 53522, Start Num: 6 Candidate Starts for PR\_72: (Start: 6 @52638 has 8 MA's), (8, 52662), (10, 52704), (11, 52716), (12, 52731), (13, 52767), (14, 52776), (15, 52824), (18, 52866), (19, 52869), (23, 52995), (25, 53043), (28, 53088), (30, 53097), (36, 53226), (38, 53283), (40, 53358), (42, 53373), (43, 53388), (50, 53481),

Gene: Soos\_27 Start: 13969, Stop: 14922, Start Num: 4 Candidate Starts for Soos\_27: (1, 13915), (2, 13942), (Start: 3 @13954 has 1 MA's), (Start: 4 @13969 has 1 MA's), (5, 13978), (7, 14008), (9, 14032), (10, 14062), (16, 14200), (20, 14320), (21, 14326), (22, 14350), (24, 14398), (28, 14452), (29, 14458), (30, 14461), (32, 14533), (33, 14551), (35, 14572), (37, 14635), (38, 14647), (41, 14737), (42, 14746), (43, 14761), (44, 14764), (46, 14773), (47, 14776), (49, 14800), (51, 14863), (53, 14881), (54, 14884), (55, 14905),

Gene: Sting\_29 Start: 14312, Stop: 15256, Start Num: 5 Candidate Starts for Sting\_29:

(1, 14249), (2, 14276), (Start: 3 @14288 has 1 MA's), (Start: 4 @14303 has 1 MA's), (5, 14312), (7, 14342), (9, 14366), (10, 14396), (16, 14534), (20, 14654), (21, 14660), (22, 14684), (28, 14786), (29, 14792), (30, 14795), (32, 14867), (33, 14885), (35, 14906), (37, 14969), (38, 14981), (41, 15071), (42, 15080), (44, 15098), (46, 15107), (47, 15110), (49, 15134), (51, 15197), (53, 15215), (55, 15239),

Gene: Taptic\_74 Start: 52643, Stop: 53527, Start Num: 6 Candidate Starts for Taptic\_74:

(Start: 6 @52643 has 8 MA's), (8, 52667), (10, 52709), (11, 52721), (12, 52736), (13, 52772), (14, 52781), (15, 52829), (18, 52871), (19, 52874), (23, 53000), (25, 53048), (28, 53093), (30, 53102), (36, 53231), (38, 53288), (40, 53363), (42, 53378), (43, 53393), (50, 53486),